# **The Precise Workflows That Will Keep Your Office Running Smoothly**

Are you tired of your office being a chaotic mess? Do you feel like you're constantly putting out fires and never getting anything done? If so, then you need to implement some precise workflows.

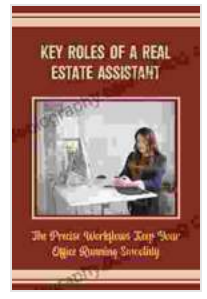

### **[Key Roles Of A Real Estate Assistant: The Precise](https://autobiography.bccbooking.com/read-book.html?ebook-file=eyJjdCI6IlJHcjM4M1VjTmwwR1VNa2FNWDdSOWNDM0g3YTB0UDlISmxmUkREREYzZ2NoZnNVM1FSNGxsUHA3TU1KTXpzSWFyakl5OXBRZ3JRaEtmVFU0WXd5eWdjaE9NVjhhMG1xcXIxV1VTTnltZk5nZGNpd2RVdmIybHQ4QTVrSEJIVG9cL0hZVTRabUFUMDZMc1c2NXNpYm5QaWtabFlcL1FcL09KdVZNTFNGcXEzXC9HYjBZTFkwWnZHS2JJOFZoUnU2M3JRbXhTekI3YUhYNTRSNjUyc3J6cDl1Wk9wRjdsT1wvVUJVUWwrczFHZnFMemhYNnl2RElzXC9DOHhuSmx0NXJjYlwvWkhNIiwiaXYiOiI0MDE5MzQ5MWJmNjc2ZWU1ZGVjZGViNGU5YWI4YTQ5NCIsInMiOiJiYjIzNzlmYjBjNWFjMjQ0In0%3D) Workflows Keep Your Office Running Smoothly**

by Bill Franks

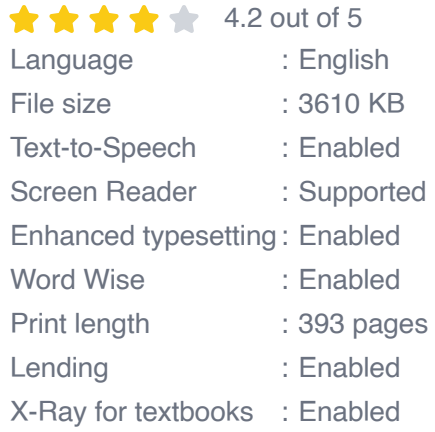

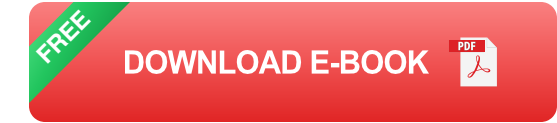

Workflows are a set of predefined steps that you can follow to complete a task or process. They help to ensure that tasks are completed consistently and efficiently, and that everyone in the office is on the same page.

There are many different types of workflows that you can implement in your office. Some common examples include:

- **Project management workflows:** These workflows help you to plan, a, track, and manage projects from start to finish.
- **Customer service workflows:** These workflows help you to provide excellent customer service, from initial contact to resolution.
- **Sales workflows:** These workflows help you to manage the sales  $\mathbf{u}$ process, from lead generation to closing.
- **Marketing workflows:** These workflows help you to plan and execute marketing campaigns.
- **Human resources workflows:** These workflows help you to manage ú. employee onboarding, performance reviews, and other HR tasks.

The benefits of implementing workflows in your office are numerous. Workflows can help to:

- **Increase productivity:** By following predefined steps, employees can  $\blacksquare$ complete tasks more quickly and efficiently.
- **Improve quality:** By ensuring that tasks are completed consistently, ú. workflows can help to improve the quality of your work output.
- **Reduce errors:** By providing clear instructions, workflows can help to  $\mathbf{r}$ reduce the number of errors that are made.
- **Save time:** Workflows can help to save time by eliminating the need for employees to figure out how to complete tasks on their own.
- **Improve communication:** By providing a shared understanding of  $\blacksquare$ how tasks should be completed, workflows can help to improve communication between employees.

If you're looking for a way to improve the efficiency and productivity of your office, then implementing precise workflows is a great place to start. Workflows can help you to streamline your processes, reduce errors, and save time. By following the steps outlined in this article, you can create workflows that will help your office run smoothly.

#### **How to Create Effective Workflows**

When creating workflows, it's important to keep the following tips in mind:

- **Start with a clear goal:** What do you want to achieve with this **District** workflow?
- **Break down the process into small steps:** This will make it easier  $\blacksquare$ for employees to follow the workflow.
- **Assign responsibilities:** Who is responsible for each step in the  $\blacksquare$ workflow?
- **Set deadlines:** When should each step be completed? ú.
- **Document the workflow:** This will help to ensure that everyone is on ú. the same page.

By following these tips, you can create effective workflows that will help your office run smoothly.

Implementing precise workflows in your office can be a great way to improve productivity, efficiency, and communication. By following the steps outlined in this article, you can create workflows that will help your office run smoothly.

> A businesswoman sitting at her desk working on a project. She is smiling and looks confident.

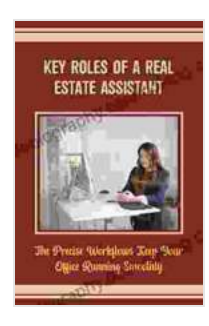

### **[Key Roles Of A Real Estate Assistant: The Precise](https://autobiography.bccbooking.com/read-book.html?ebook-file=eyJjdCI6IlJHcjM4M1VjTmwwR1VNa2FNWDdSOWNDM0g3YTB0UDlISmxmUkREREYzZ2NoZnNVM1FSNGxsUHA3TU1KTXpzSWFyakl5OXBRZ3JRaEtmVFU0WXd5eWdjaE9NVjhhMG1xcXIxV1VTTnltZk5nZGNpd2RVdmIybHQ4QTVrSEJIVG9cL0hZVTRabUFUMDZMc1c2NXNpYm5QaWtabFlcL1FcL09KdVZNTFNGcXEzXC9HYjBZTFkwWnZHS2JJOFZoUnU2M3JRbXhTekI3YUhYNTRSNjUyc3J6cDl1Wk9wRjdsT1wvVUJVUWwrczFHZnFMemhYNnl2RElzXC9DOHhuSmx0NXJjYlwvWkhNIiwiaXYiOiI0MDE5MzQ5MWJmNjc2ZWU1ZGVjZGViNGU5YWI4YTQ5NCIsInMiOiJiYjIzNzlmYjBjNWFjMjQ0In0%3D) Workflows Keep Your Office Running Smoothly**

by Bill Franks

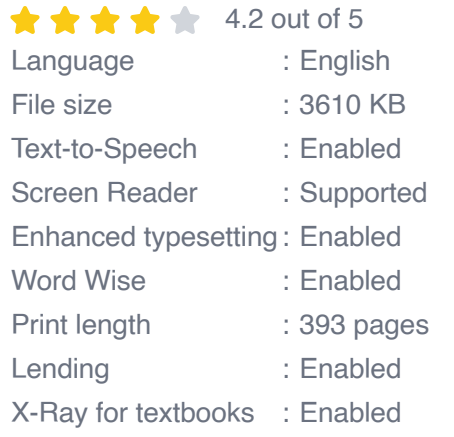

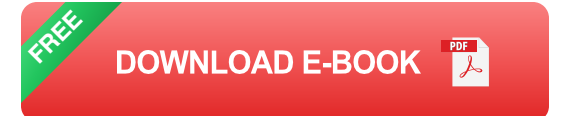

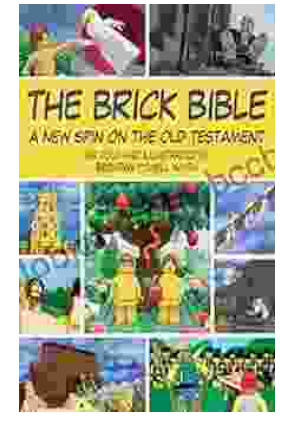

## **[Rediscover the Old Testament with a](https://autobiography.bccbooking.com/full/e-book/file/Rediscover%20the%20Old%20Testament%20with%20a%20Captivating%20Graphic%20Novel.pdf) Captivating Graphic Novel**

Prepare to embark on an extraordinary literary journey as you dive into the pages of Brick Bible Presents: New Spin on the Old Testament. This captivating graphic novel...

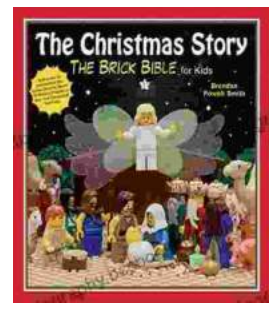

## **[The Christmas Story: The Brick Bible for Kids](https://autobiography.bccbooking.com/full/e-book/file/The%20Christmas%20Story%20The%20Brick%20Bible%20for%20Kids.pdf)**

LEGO& reg; Bricks Meet the Nativity Prepare your children for the magic of Christmas with The Brick Bible for Kids: The Christmas Story. This beloved...